# **sorte online lotomania**

- 1. sorte online lotomania
- 2. sorte online lotomania :roleta do blaze
- 3. sorte online lotomania :jogo cartas estrela bet

# **sorte online lotomania**

#### Resumo:

**sorte online lotomania : Descubra o potencial de vitória em ecobioconsultoria.com.br! Registre-se hoje e reivindique um bônus especial para acelerar sua sorte!**  contente:

# **sorte online lotomania**

A Lotefácil da Independência é uma das primeiras loterias do Brasil, e está organizada pela pelo Caixa Econômica Federal. Uma preferência por Lotofácilil de Independencia em sorte online lotomania um sistema que compensa as variáveis dependendo dos números para obter os investimentos:

- 1o Lugar: R\$ 1.000.000,00 (um milhão de reais)
- 2o Lugar: R\$ 100,000.00 (cem mil reais)
- 3o Lugar: R\$ 50,000.00 (cinquenta mil reais)
- 40 Lugar: R\$ 20,000.00 (vinte mil reais)
- 5o Lugar: R\$ 100,000.00 (dez mil reais)
- $\cdot$  60 Lugar: R\$ 5,000,00 (cinco mil reais)
- $\cdot$  7° Lugar: R\$ 2,000,00 (dois mil reais)
- 8° Lugar: R\$ 10,000.00 (um mil reis)

É importante que os valores das premiações podem depender do número de jogos e valor arrecado na loteria. Além dito, é necessário ressaltar como chances para ganhar uma lotaria são extremistas baixas importância não investir?

#### **sorte online lotomania**

O valor da premiação de Lotofácil Da Independência é calculado com base nos números e no value investido. Aqui está uma tabula que explica como calcular o vale do prêmio:

### **Posição Valorar**

- 1 ° lugar R\$ 10,000.005,00,
- 2 ° lugar R\$ 100,000.00,00
- 3 ° lugar R\$ 50,000.00,00
- 4 ° lugar R\$ 20,000.00,00
- 5 ° lugar R\$ 100,000.00
- 6 ° lugar R\$ 5,000,00,00
- 7° Lugar R\$ 2,000,00
- 8° Lugar R\$ 10,000.00

É importante que o valor da premiação pode variar dependendo do número de jogos e dos valores arrecadado na loteria. Além disse, é necessário ressaltar como chances para ganhar uma lotaria são extremidades baixas importância não investir por pessoa?

### **Encerrado Conclusão**

Lotefácil da Independência é uma loteria que ofrece premiações significativas para aqueles importância por onde vem e depois mais importante, não importa o valor do dinheiro como as chances de ganhar são extremo coisas.

Esperamos que essa informação tenha sido dada para você. Se você tem alguma dúvida aditional, por favor não hesite em sorte online lotomania permanente

Atenciosamente,

Seu Nome

[app prognóstico futebol](https://www.dimen.com.br/app-progn�stico-futebol-2024-07-22-id-6569.html)

# **sorte online lotomania**

Você está procurando uma maneira de jogar Lotofácil usando o aplicativo Caixa? Não procure mais! Neste artigo, vamos guiá-lo através do processo da reprodução Lottofàcilil utilizando a aplicação caixa passo por etapa. E-mail: \*\* E-mail: \*\*

#### **sorte online lotomania**

Para começar a jogar Lotofácil usando o aplicativo Caixa, você precisa baixar primeiro. Você pode fazer download do app da caixa na App Store ou Google Play Shop dependendo de seu sistema operacional dispositivo s... E-mail: \*\* E-mail: \*\***Passo 2: Registrar sorte online lotomania conta.**Depois de baixar o aplicativo Caixa, você precisa registrar sorte online lotomania conta. Para fazer isso carregue no botão "Registrar" e preencha as informações necessárias incluindo seu nome (endereço), endereço eletrônico ou senha do usuário E-mail: \*\* E-mail: \*\***Passo 3: Depositar fundos**Depois de registrar sorte online lotomania conta, você precisa depositar fundos em sorte online lotomania seu Conta Caixa. Você pode fazer isso tocando no botão "Depósito" e selecionando o método preferido para pagamento E-mail: \*\* Email: \*\***Passo 4: Navegando até Lotofácil.**Depois de ter depositado fundos em sorte online lotomania sorte online lotomania conta, navegue até a seção Lotofácil do aplicativo. Você pode encontrar isso tocando na guia "Jogos" no final da tela e selecionando o Lotefácilir entre os jogos disponíveis E-mail: \*\* E-mail: \*\***Passo 5: Escolhendo seus números**Agora é hora de escolher seus números. Toque no botão "Escolher Números" para selecionar os seu número da sorte Você pode tanto optar por manualmente ou usar a opção rápida escolha, que gera aleatoriamente o numero do mesmo lado você! E-mail: \*\* E-mail: \*\***Passo 6: Confirmando sorte online lotomania aposta.**Depois de ter escolhido os seus números, você precisa confirmar a sorte online lotomania aposta. Toque no botão "Confirmar Aposta" para prosseguir Email: \*\* E-mail: \*\***Passo 7: Esperando o sorteio.**Agora que você confirmou sorte online lotomania aposta, tudo o necessário é esperar para a sorte acontecer. O sorteio Lotofácil acontece todas as quartas e sábado de cada semana; os resultados são anunciado ao vivo na TV! E-mail: \*\* E-mail: \*\***Passo 8: Verificar seus ganhos.**Depois que o sorteio tiver ocorrido, você pode verificar seus ganhos tocando na guia "Minhas apostas" no final da tela. Se ganhou um prêmio será creditado em sorte online lotomania sorte online lotomania conta Caixa imediatamente E-mail: \*\* E-mail: \*\***Dicas e Truques**Aqui estão algumas dicas e truques para ajudá-lo a aproveitar ao máximo sorte online lotomania experiência no Lotofácil usando o aplicativo Caixa: E-mail: \*\* E-mail: \*\*Certifique-se de verificar seus números cuidadosamente antes da confirmação do seu aposta. E-mail: \*\*Considere usar a opção de escolha rápida para economizar tempo e evitar perder um empate. E-mail: \*\*Acompanhe os últimos resultados da Lotofácil para ver se você ganhou um prêmio. E-mail: \*\*Não se esqueça de reivindicar o seu

prêmio em sorte online lotomania dinheiro, caso ganhe – ele é creditado automaticamente na

sorte online lotomania conta Caixa. E-mail: \*\***sorte online lotomania**Jogar Lotofácil usando o aplicativo Caixa é uma maneira conveniente e fácil de desfrutar deste popular jogo da loteria. Seguindo os passos descritos neste artigo, você pode começar a jogar hoje mesmo!

### **Passo 2: Registrar sorte online lotomania conta.**

Depois de baixar o aplicativo Caixa, você precisa registrar sorte online lotomania conta. Para fazer isso carregue no botão "Registrar" e preencha as informações necessárias incluindo seu nome (endereço), endereço eletrônico ou senha do usuário E-mail: \*\* E-mail: \*\***Passo 3: Depositar fundos**Depois de registrar sorte online lotomania conta, você precisa depositar fundos em sorte online lotomania seu Conta Caixa. Você pode fazer isso tocando no botão "Depósito" e selecionando o método preferido para pagamento E-mail: \*\* E-mail: \*\***Passo 4: Navegando até Lotofácil.**Depois de ter depositado fundos em sorte online lotomania sorte online lotomania conta, navegue até a seção Lotofácil do aplicativo. Você pode encontrar isso tocando na guia "Jogos" no final da tela e selecionando o Lotefácilir entre os jogos disponíveis Email: \*\* E-mail: \*\***Passo 5: Escolhendo seus números**Agora é hora de escolher seus números. Toque no botão "Escolher Números" para selecionar os seu número da sorte Você pode tanto optar por manualmente ou usar a opção rápida escolha, que gera aleatoriamente o numero do mesmo lado você! E-mail: \*\* E-mail: \*\***Passo 6: Confirmando sorte online lotomania aposta.**Depois de ter escolhido os seus números, você precisa confirmar a sorte online lotomania aposta. Toque no botão "Confirmar Aposta" para prosseguir E-mail: \*\* E-mail: \*\***Passo 7: Esperando o sorteio.**Agora que você confirmou sorte online lotomania aposta, tudo o necessário é esperar para a sorte acontecer. O sorteio Lotofácil acontece todas as quartas e sábado de cada semana; os resultados são anunciado ao vivo na TV! E-mail: \*\* E-mail: \*\***Passo 8: Verificar seus ganhos.**Depois que o sorteio tiver ocorrido, você pode verificar seus ganhos tocando na guia "Minhas apostas" no final da tela. Se ganhou um prêmio será creditado em sorte online lotomania sorte online lotomania conta Caixa imediatamente E-mail: \*\* E-mail: \*\***Dicas e Truques**Aqui estão algumas dicas e truques para ajudá-lo a aproveitar ao máximo sorte online lotomania experiência no Lotofácil usando o aplicativo Caixa: E-mail: \*\* Email: \*\*Certifique-se de verificar seus números cuidadosamente antes da confirmação do seu aposta. E-mail: \*\*Considere usar a opção de escolha rápida para economizar tempo e evitar perder um empate. E-mail: \*\*Acompanhe os últimos resultados da Lotofácil para ver se você ganhou um prêmio. E-mail: \*\*Não se esqueça de reivindicar o seu prêmio em sorte online lotomania dinheiro, caso ganhe – ele é creditado automaticamente na sorte online lotomania

conta Caixa. E-mail: \*\***sorte online lotomania**Jogar Lotofácil usando o aplicativo Caixa é uma maneira conveniente e fácil de desfrutar deste popular jogo da loteria. Seguindo os passos descritos neste artigo, você pode começar a jogar hoje mesmo!

### **sorte online lotomania :roleta do blaze**

Apostas

A aposta mínima, de 15 números, custa R\$ 3,00.

**Sorteios** 

Os sorteios são realizados às segundas, terças, quartas, quintas, sextas-feiras e sábados, sempre às 20h.

Premiação

minho da Sorte ('Caminhão das sorte ') que viaja por todo O Brasil permitindo e os ores locais participem ou abservEM do funcionamento dos ganhadores Mega Sena resultados oficiais com números vencedores - Lottoland lotolândia-gi : megasena

# **sorte online lotomania :jogo cartas estrela bet**

# **Segundo Fórum de Bibliotecas China-Rússia se concentra na aplicação de inteligência artificial sorte online lotomania bibliotecas**

O segundo Fórum de Bibliotecas China-Rússia, cujo 5 tema foi a aplicação de inteligência artificial sorte online lotomania bibliotecas, foi concluído sorte online lotomania Beijing na quarta-feira. Intercâmbios e discussões aprofundados sobre 5 "bibliotecas profissionais", "preservação e proteção de documentos", "serviço público social" e "bibliotecas inteligentes" foram realizados durante o fórum de dois 5 dias, que foi coorganizado pela Biblioteca Nacional da China e pela Biblioteca Estatal da Rússia.

### **Transformação digital nas bibliotecas**

A transformação 5 digital no setor de bibliotecas não é uma moda passageira, mas uma condição necessária para o sucesso, disse Vadim Duda, 5 diretor-geral da Biblioteca Estatal da Rússia. As bibliotecas estão enfrentando necessidades de informações dos usuários e cenários de serviços de 5 leitura mais diversificados e complexos, o que exige que os bibliotecários pensem mais profundamente sobre como usar a tecnologia moderna 5 e avançada, indicou Chen Ying, vice-diretora da Biblioteca Nacional da China.

### **Antecedentes**

O primeiro Fórum de Bibliotecas China-Rússia foi realizado sorte online lotomania 5 Moscou sorte online lotomania julho de 2024.

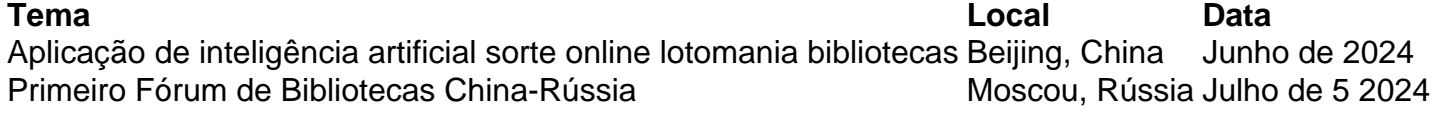

Author: ecobioconsultoria.com.br Subject: sorte online lotomania Keywords: sorte online lotomania Update: 2024/7/22 16:15:33